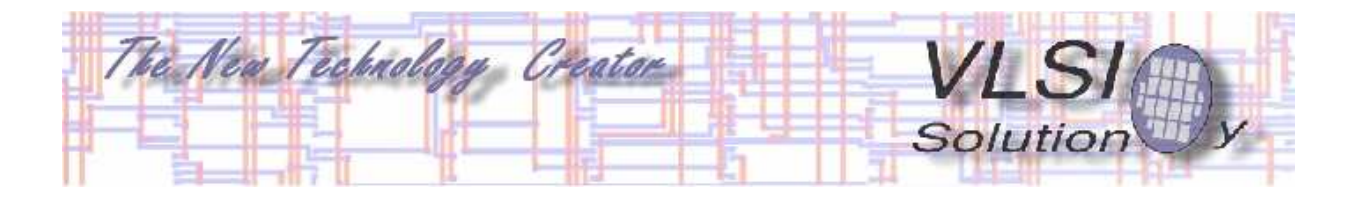

## **High quality Ogg Vorbis recorder**

Tampere, Finland, 3rd of December 2007 - VLSI Solution has announced an Ogg Vorbis Encoder Application for the VS1053 audio decoder/encoder IC.

Ogg Vorbis is an open and free audio format that allows very high quality sound to be recorded with low bitrates.

VLSI Solution's VS1053 Ogg Vorbis Encoder Application allows the user to record audio directly from stereo line- in or a microphone. Three audio profiles are provided: speech quality at 16 kbits/s, wideband speech quality at 29 kbit/s, and cd-quality stereo at 136 kbit/s. The Ogg Vorbis Encoder, combined with the high performance analog functions of the VS1053 makes it a unique low-power

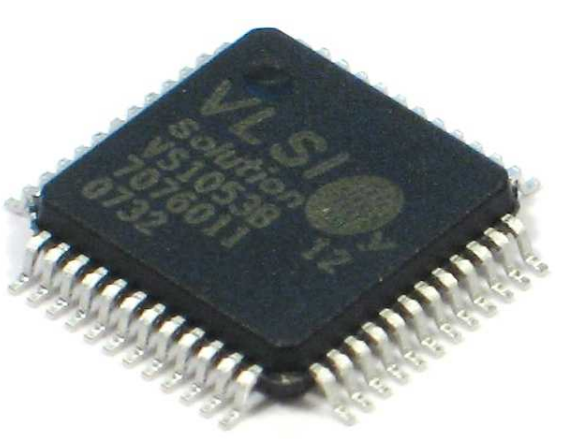

portable workstation with exceptional sound quality. The same device is now capable of both receiving and transmitting high-quality audio.

To run the Ogg Vorbis Encoder application the main microcontroller first loads the application code to VS1053 user memory (about 27 KiB). When the application has been started, the resulting Ogg Vorbis file is read from VS1053 registers and stored to a memory device by the microcontroller. The encoder application has an 8 KiB output buffer, which eases the real- time storage requirements of the microcontroller.

The Ogg Vorbis Encoder Application is available for free download at <http://www.vlsi.fi/data/software/plugins/plugins.shtml> . It may be freely used in all applications using VS1053.

VS1053 can decode MP1, MP2, MP3, Ogg Vorbis, WMA, LC- AAC, HE- AAC+, WAV, IMA ADPCM and General Midi 1. In addition to Ogg Vorbis, the VS1053 can also record in IMA ADPCM and linear PCM / WAV formats. A preliminary datasheet of the VS1053 is available at <http://www.vlsi.fi/download/download.shtml>. Volume production is expected to start Q1/2008.